## **13. S-Type : Rotary encoder setting**

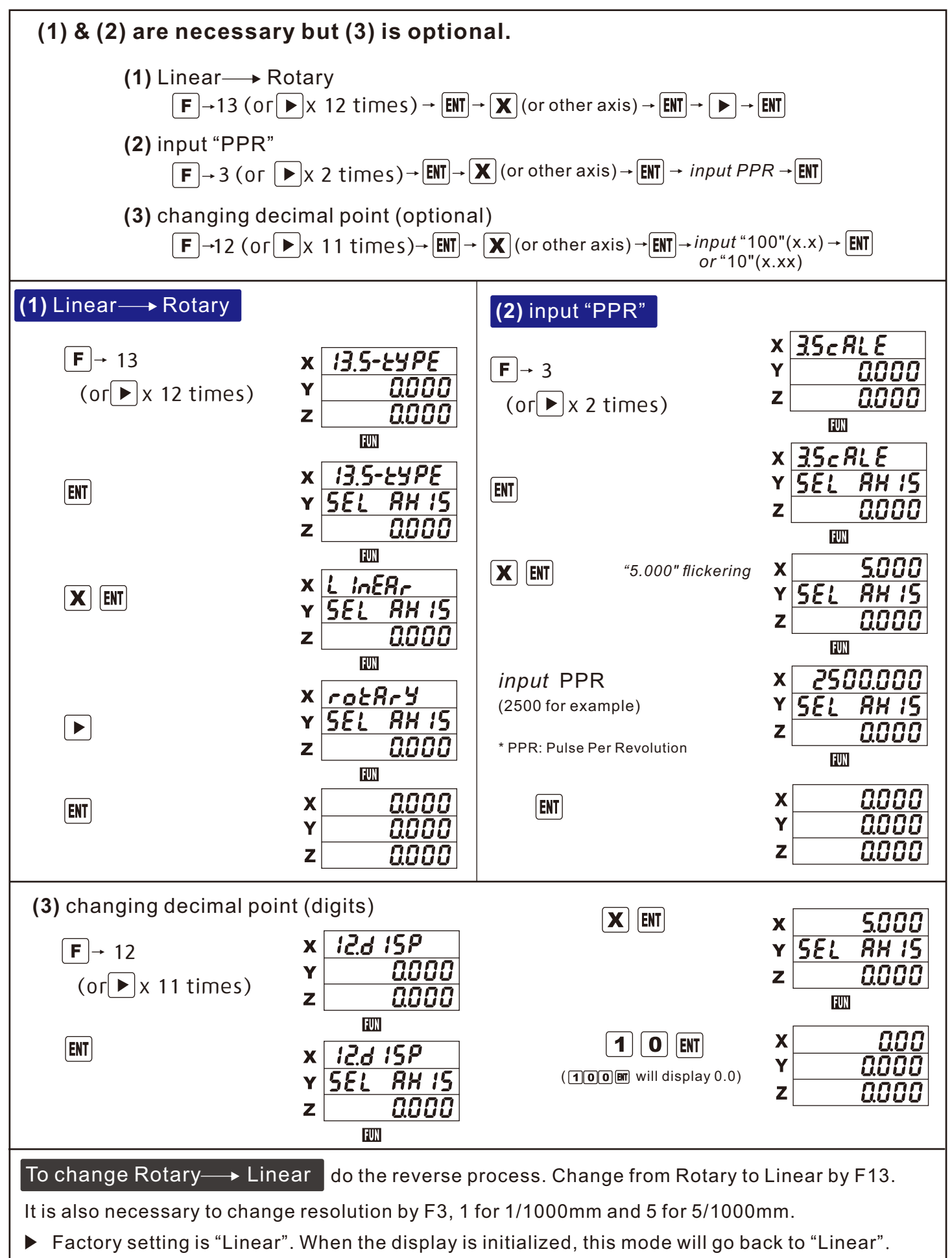

## **8**